# Basic Computer Architecture

## Typical Machine Layout

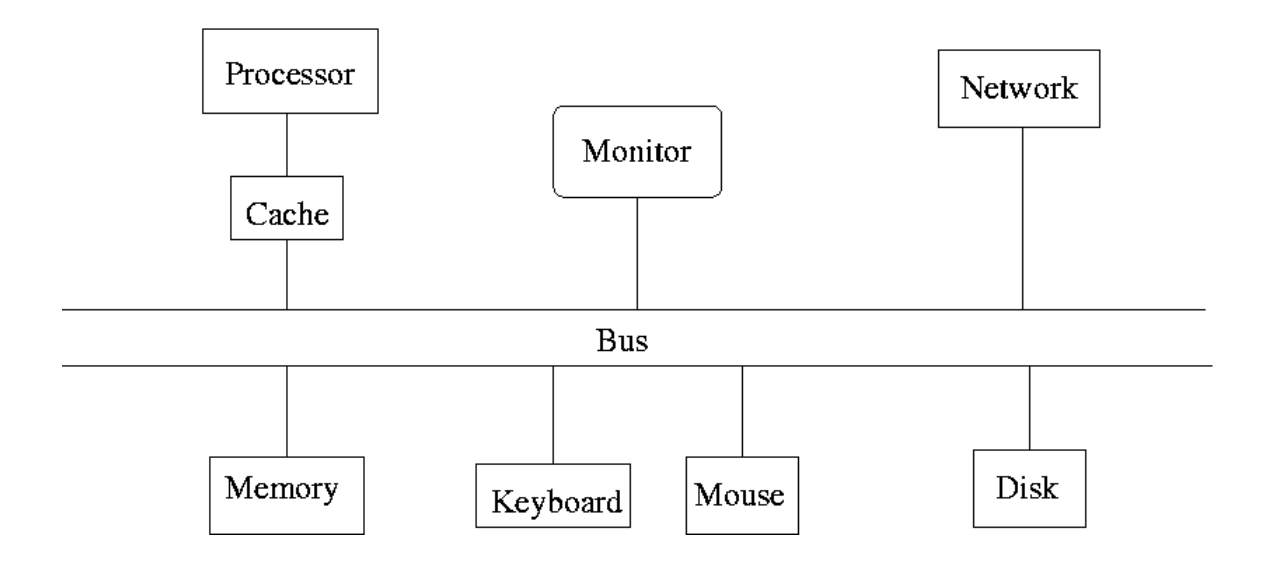

Figure based on M. L. Scott, *Programming Language Pragmatics*, Figure 5.1, p. 205

## **Processors**

#### **Basics**

- Computers can have multiple processors.
- Processors can contain multiple *cores*.
- Processor cores execute a sequence of instructions.
- Each instruction requires some of
	- decoding instruction
	- fetching operands from memory
	- performing an operation (add, multiply, ...)
	- etc.
- Older processor cores would carry out one of these steps per clock cycle and then move to the next.
- Most modern processors use *pipelining* to carry out some operations in parallel.

## **Pipelining**

A simple example:

 $s \leftarrow 0$ for  $i = 1$  to *n* do  $s \leftarrow s + x_i y_i$ end

Simplified view: Each step has two parts,

- Fetch  $x_i$  and  $y_i$  from memory
- Compute  $s = s + x_i y_i$

Suppose the computer has two functional units that can operate in parallel,

- An *Integer* unit that can fetch from memory
- A *Floating Point* unit that can add and multiply

If each step takes roughly the same amount of time, a pipeline can speed the computation by a factor of two:

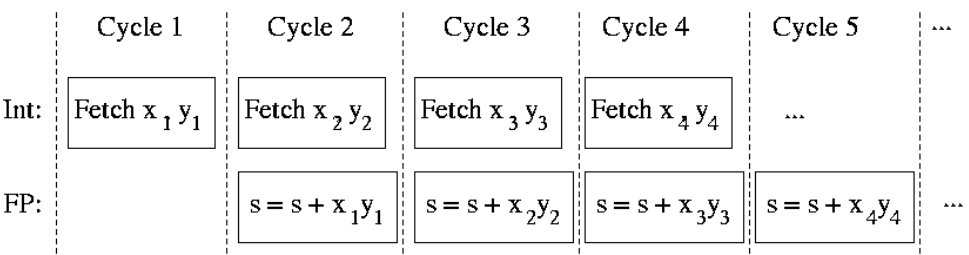

- Floating point operations are much slower than this.
- Modern chips contain many more separate functional units.
- Pipelines can have 10 or more stages.
- Some operations take more than one clock cycle.
- The compiler or the processor orders operations to keep the pipeline busy.
- If this fails, then the pipeline *stalls*.

### Superscalar Processors, Hyper-Threading, and Multiple Cores

- Some processor cores have enough functional units to have more than one pipeline running in parallel.
- Such processors are called *superscalar*
- In some cases there are enough functional units per processor to allow one physical processor core to pretend like it is two (somewhat simpler) logical processor cores. This approach is called *hyper-threading*.
	- Hyper-threaded processors on a single physical chip share some resources, in particular some cache.
	- Benchmarks suggest that hyper-threading produces about a 20% speed-up in cases where dual physical processors cores would produce a factor of 2 speed-up
- Many modern processors now have several full cores on one chip; these are *multi core* processors.
	- Multi-core machines are effectively full multi-processor machines (at least for most purposes).
	- Dual core processors are now ubiquitous.
	- Processors with 6 or 8 or even more cores are available.
- Many processors support some form of vectorized operations, e.g. SSE2 (Single Instruction, Multiple Data, Extensions 2) on Intel and AMD processors.

## Implications

- Modern processors achieve high speed though a collection of clever tricks.
- Most of the time these tricks work extremely well.
- Every so often a small change in code may cause pipelining heuristics to fail, resulting in a pipeline stall.
- These small changes can then cause large differences in performance.
- The chances are that a "small change" in code that causes a large change in performance was not in fact such a small change after all.
- Processor speeds have not been increasing very much recently.
- Many believe that speed improvements will need to come from increased use of explicit parallel programming.
- More details are available in a talk at

<http://www.infoq.com/presentations/click-crash-course-modern-hardware>

## **Memory**

### **Basics**

- Data and program code are stored in memory.
- Memory consists of *[bits](https://en.wikipedia.org/wiki/Bit)* (binary integers)
- Bits are (usually) collected into groups of eight, called *[bytes](https://en.wikipedia.org/wiki/Byte)*
- There is a natural *word size* of *W* bits.
- The most common value of *W* is now 64; 32 is common in older hardware; 16 also occurs.
- Bytes are (usually) numbered consecutively,  $0, 1, 2, ..., N = 2^W$
- An *address* for code or data is a number between 0 and *N* representing a location in (virtual) memory, usually in bytes.
- Maximal address space sizes:

 $32$ -bit  $= 2^{32} = 4,294,967,296 = 4GB$  $64$ -bit  $= 2^{64} = 18,446,744,073,709,551,616 = 16EB$ 

- The maximum amount of memory a 32-bit process can address is 4 Gigabytes.
- Some 32-bit machines can use more than 4G of memory, but each process gets at most 4G.
- Most hard disks are *much* larger than 4G.

### Virtual and Physical Memory

- To use address space, a process must ask the OS *kernel* to map physical space to the address space.
- There is a hierarchy of physical memory:

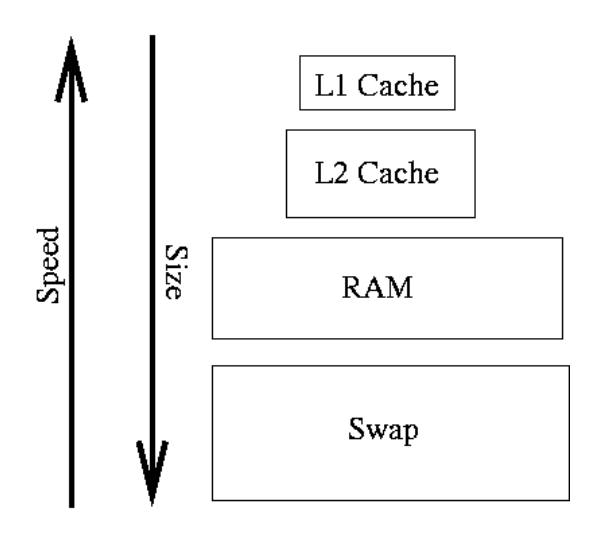

- Hardware/OS hides the distinction.
- Caches are usually on or very near the processor chip and very fast.
- RAM usually needs to be accessed via the bus
- The hardware/OS try to keep recently accessed memory and locations nearby in cache.

• A simple example:

```
msum \leftarrow function(x) {
   nr < - nrow (x)nc <- ncol(x)
    s \leftarrow 0for (i in 1 : nr)
       for (j in 1 : nc)
           s \leftarrow s + x[i, j]s
}
m <- matrix(0, nrow = 5000000, 2)
system.time(msum(m))
## user system elapsed
## 1.712 0.000 1.712
fix(msum) ## reverse the order of the sums
system.time(msum(m))
## user system elapsed
## 0.836 0.000 0.835
```
- Matrices are stored in *column major order*.
- This effect is more pronounced in low level code.
- Careful code tries to preserve *locality of reference*.

### **Registers**

- Registers are storage locations on the processor that can be accessed very fast.
- Most basic processor operations operate on registers.
- Most processors cores have separate sets of registers for integer and floating point data.
- On some processors, including i386, the floating point registers have *extended precision*.
- Optimizing compilers work hard to keep data in registers.
- Small code changes can cause dramatic speed changes in optimized code because they make it easier or harder for the compiler to keep data in registers.
- If enough registers are available, then some function arguments can be passed in registers.
- Vector support facilities, like SSE2, provide additional registers that compilers may use to improve performance.

## Programs, Processes, and Threads

Compiled *programs* are binary files that contain instructions for a computer to execute:

```
luke@l-lnx200 ˜% file `which Rscript`
/usr/bin/Rscript: ELF 64-bit LSB pie executable, x86-64,
```
A *thread* of execution is a term for the sequential execution of a sequence of instructions.

A *process* takes a program's code and starts executing code starting at a particular address in a single, sequential thread.

A process can create additional threads that all operate within the same address space, i.e. see the same memory.

A process can also create additional processes that have their own separate address spaces.

Each processor core will run one thread at a time.

If there are more active thread than cores, then the operating system will switch between active threads to make it appear that the thread are running a the same time, or *concurrently*.

Two threads running on distinct cores will run in *parallel*

## Processes and Shells

#### **Basics**

- A *shell* is a command line interface to the computer's operating system.
- Common shells on Linux and MacOS are bash and tcsh.
- You can now set your default Linix shell at

```
https://hawkid.uiowa.edu/
```
- Shells are used to interact with the file system and to start processes that run programs.
- You can set process limits and environment variables the shell.
- Programs run from shells take command line arguments.

### Some Basic **bash**/**tcsh** Commands

- hostname prints the name of the computer the shell is running on.
- pwd prints the current working directory.
- ls lists files a directory
	- ls lists files in the current directory.
	- ls foo lists files in a sub-directory foo.
- cd changes the working directory:
	- cd or cd moves to your home directory;
	- cd foo moves to the sub-directory foo;
	- cd .. moves up to the parent directory;
- mkdir foo creates a new sub-directory foo in your current working directory;
- rm, rmdir can be used to remove files and directories;

#### BE VERY CAREFUL WITH THESE!!!

#### Standard Input, Standard Output, and Pipes

- Programs can also be designed to read from *standard input* and write to *standard output*.
- Shells can redirect standard input and standard output.
- Shells can also connect processes into *pipelines*.
- On multi-core systems pipelines can run in parallel.
- A [simple example](http://www.stat.uiowa.edu/~luke/classes/STAT7400-2020/examples/pipes) using the bash shell script P1.sh

#!/bin/bash while true; do echo \$1; done

and the rev program can be run as

```
bash P1.sh fox
bash P1.sh fox > /dev/null
bash P1.sh fox | rev
bash P1.sh fox | rev > /dev/null
bash P1.sh fox | rev | rev > /dev/null
```
## Structure of Lab Workstations

## Processor and Cache

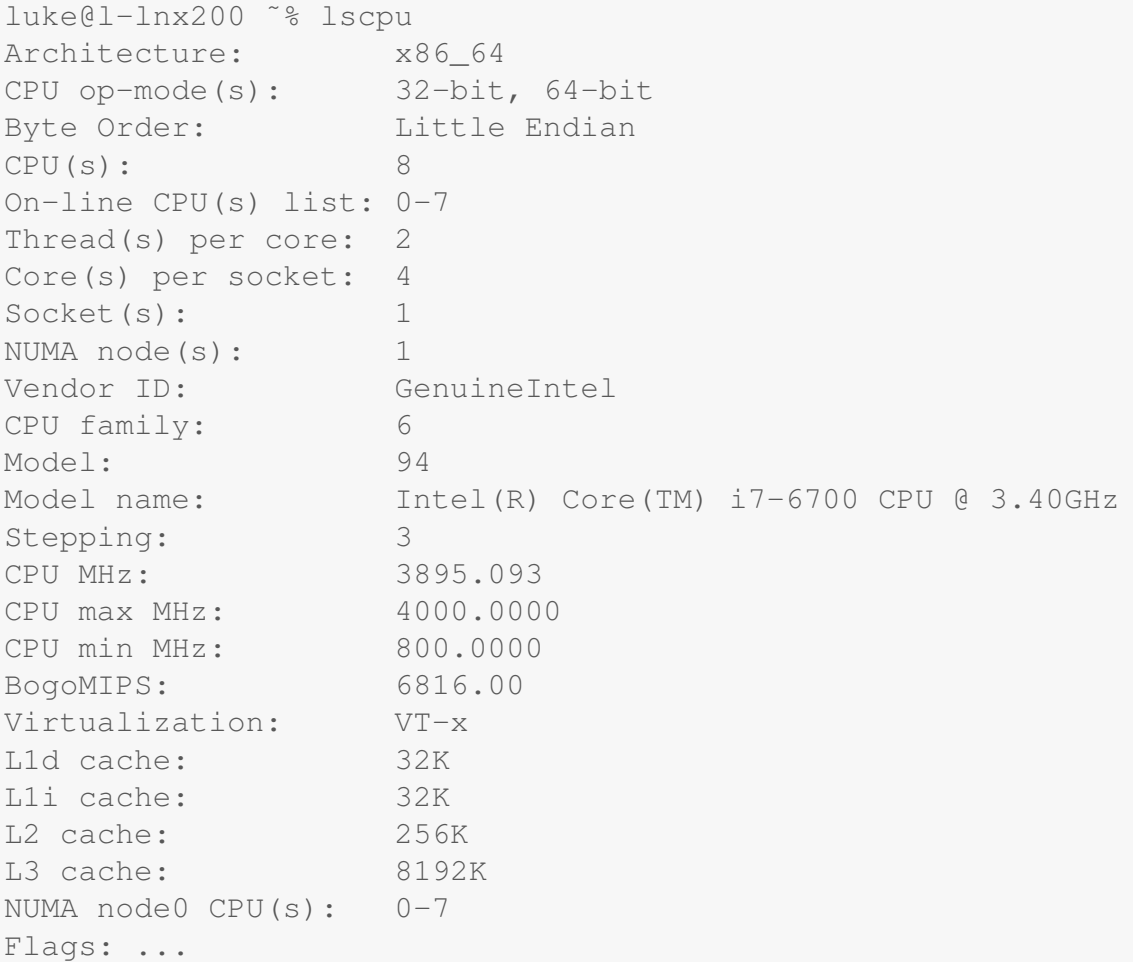

- There is a single *quad-core* processor with *hyperthreading* that acts like eight separate processors
- Each has 8Mb of L3 cache

## Memory and Swap Space

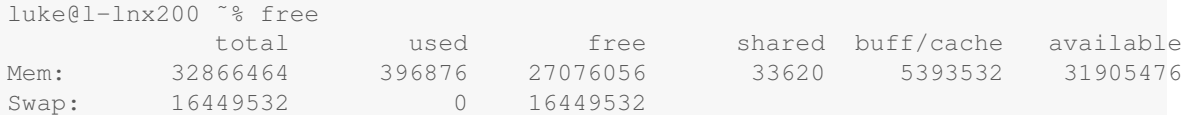

- The workstations have about 32G of memory.
- The swap space is about 16G.

### Disk Space

Using the  $df$  command produces:

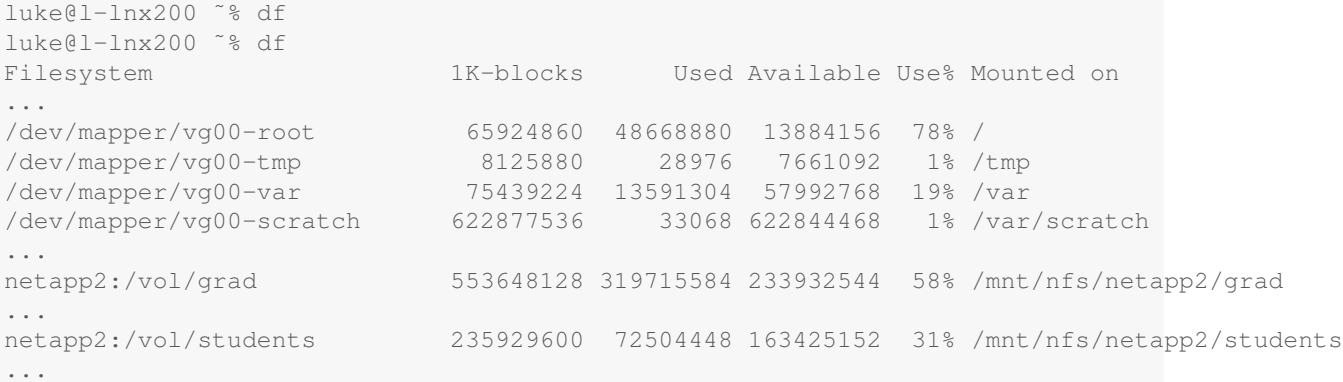

- Local disks are large but mostly unused
- Space in /var/scratch can be used for temporary storage.
- User space is on network disks.
- Network speed can be a bottle neck.

#### Performance Monitoring

• Using the top command produces:

```
top - 11:06:34 up 4:06, 1 user, load average: 0.00, 0.01, 0.05
Tasks: 127 total, 1 running, 126 sleeping, 0 stopped, 0 zombie
Cpu(s): 0.0%us, 0.0%sy, 0.0%ni, 99.8%id, 0.2%wa, 0.0%hi, 0.0%si, 0.0%st
Mem: 16393524k total, 898048k used, 15495476k free, 268200k buffers
Swap: 18481148k total, 0k used, 18481148k free, 217412k cached
 PID USER PR NI VIRT RES SHR S %CPU %MEM TIME+ COMMAND
 1445 root 20 0 445m 59m 23m S 2.0 0.4 0:11.48 kdm_greet
   1 root 20 0 39544 4680 2036 S 0.0 0.0 0:01.01 systemd
   2 root 20 0 0 0 0 S 0.0 0.0 0:00.00 kthreadd
   3 root 20 0 0 0 0 S 0.0 0.0 0:00.00 ksoftirqd/0
   5 root 0 -20 0 0 0 S 0.0 0.0 0:00.00 kworker/0:0H
   6 root 20 0 0 0 0 S 0.0 0.0 0:00.00 kworker/u:0
   7 root 0 -20 0 0 0 S 0.0 0.0 0:00.00 kworker/u:0H
   8 root RT 0 0 0 0 S 0.0 0.0 0:00.00 migration/0
   9 root RT 0 0 0 0 S 0.0 0.0 0:00.07 watchdog/0
  10 root RT 0 0 0 0 S 0.0 0.0 0:00.00 migration/1
  12 root 0 -20 0 0 0 S 0.0 0.0 0:00.00 kworker/1:0H
  13 root 20 0 0 0 0 S 0.0 0.0 0:00.00 ksoftirqd/1
  14 root RT 0 0 0 0 S 0.0 0.0 0:00.10 watchdog/1
  15 root RT 0 0 0 0 S 0.0 0.0 0:00.00 migration/2
  17 root 0 -20 0 0 0 S 0.0 0.0 0:00.00 kworker/2:0H
  18 root 20 0 0 0 0 S 0.0 0.0 0:00.00 ksoftirqd/2
...
```
- Interactive options allow you to kill or *renice* (change the priority of) processes you own.
- The command htop may be a little nicer to work with.
- A GUI tool, System Monitor, is available from one of the menus. From the command line this can be run as gnome-system-monitor.
- Another useful command is  $ps$  (process status)

```
luke@l-lnx200 ˜% ps -u luke
 PID TTY TIME CMD
 4618 ? 00:00:00 sshd
4620 pts/0 00:00:00 tcsh
4651 pts/0 00:00:00 ps
```
There are many options; see man ps for details.

## The **proc** File System

• The proc file system allows you to view many aspects of a process.